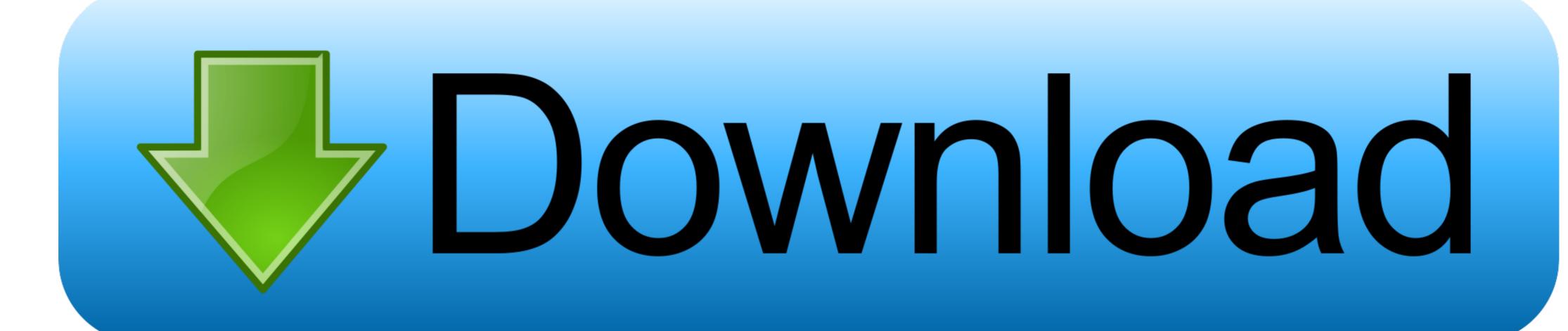

How To: Encrypt An Office 2011 For Mac

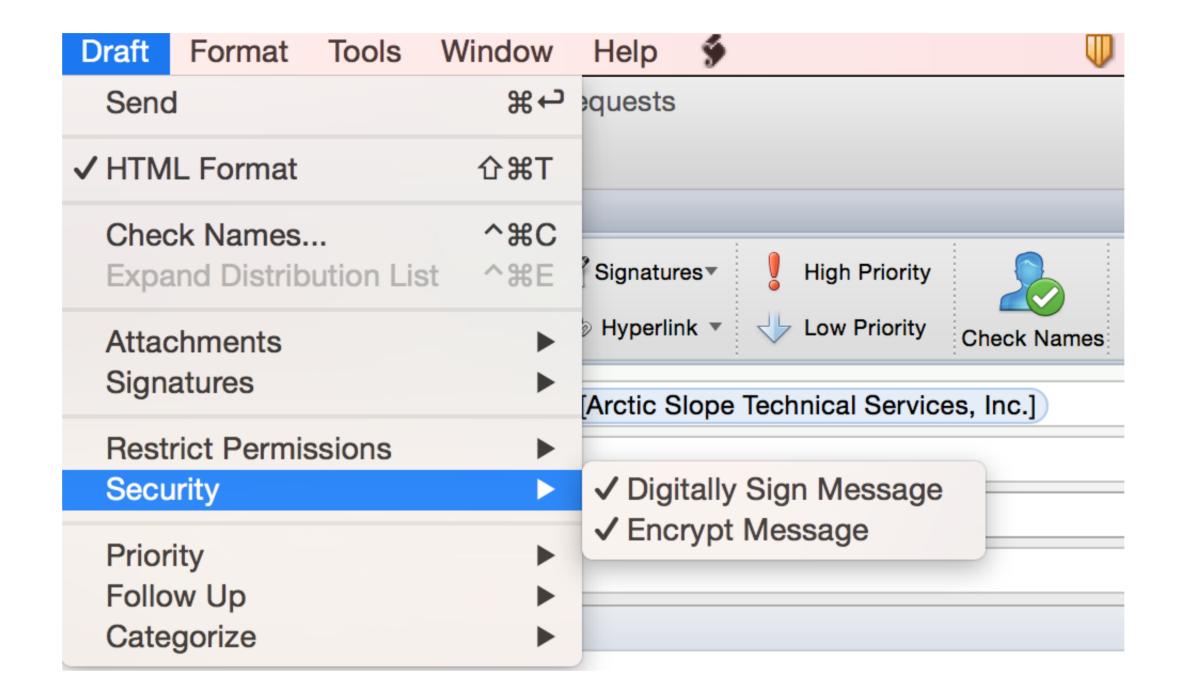

How To: Encrypt An Office 2011 For Mac

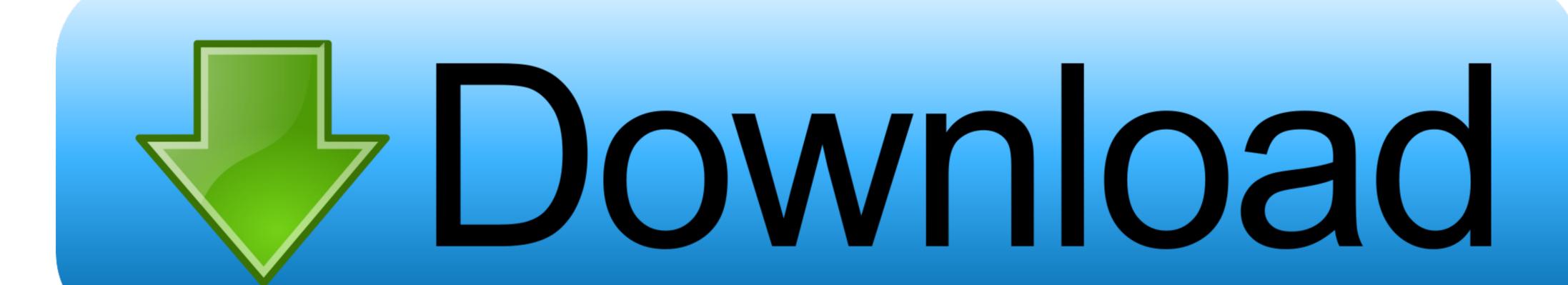

File Vault 2 offers full-disk encryption (FDE) When enabled, the entire contents of the startup drive are encrypted a user's home directory, and had a number of functional and implementation problems. When your computer is powered off, the drive's data is fully unrecoverable without a password. File Vault 2 appeared in 2011 with 10 7 Lion, and had a number of functional and implementation problems. When your computer is powered off, the drive's data is fully unrecoverable without a password. File Vault 2 appeared in 2011 with 10 7 Lion, and had a number of functional and implementation problems. When your computer is powered off, the drive's data is fully unrecoverable without a password. File Vault 2 appeared in 2011 with 10 7 Lion, and had a number of functional and implementation problems. When your computer is powered off, the drive's data is fully unrecoverable without a password. File Vault 2 appeared in 2011 with 10 7 Lion, and had a number of functional and implementation problems. When your computer is powered off, the drive's data is fully unrecoverable without a password. File Vault 2 appeared in 2011 with 10 7 Lion, and had a number of functional and implementation problems. When your computer is powered off, the drive's data is fully unrecoverable without a password. File Vault 2 appeared in 2011 with 10 7 Lion, and had a number of functional and implementation problems. When your computer is powered off, the drive's data is fully unrecoverable without a password. File Vault 2 appeared in 2011 with 10 7 Lion, and had a number of functional and implementation problems. When your computer is powered off, the drive's data is fully unrecoverable without a password. File Vault 2 appeared in 2011 with 10 7 Lion, and had a number of functional and implementation problems. When your computer is powered off, the drive's data is fully unrecoverable without a password. File Vault 2 appeared in 2011 with 10 7 Lion, and had a number of functional and interest a password. File Vault 2 appeared in 2011 with 10 7

How To Encrypt An Office 2011 For Mac FreeHow To Encrypt An Office 2011 For Mac FreeApple's first pass at built-in encryption was, frankly, terrible.. 5 8 or a later version of the Mac OS X operating system To verify that the computer is running Mac OS X v10.

## encrypt office 365 email

encrypt office 365 email, encrypt office 365 encrypt office 365 encryp

## encrypt office 365 documents

office 365 encrypted mailbox

d70b09c2d4

http://asgadeca.tk/manhaz/100/1/index.html/

http://kinglyrira.tk/manhaz79/100/1/index.html/

http://timblokpaytranemdia.tk/manhaz78/100/1/index.html/